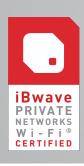

# iBwave CERTIFICATION COURSE SYLLABUS

iBWAVE PRIVATE NETWORKS WI-FI

Note: Course syllabus is subject to change

### LEARNING OBJECTIVES

At the end of this certification program, you will be able to:

- Design in-building Wi-Fi projects using plans, access points, and other network components
- ✓ Add specific project details using annotations and mark-ups
- Model a building incorporating walls and surfaces composed of various materials
- ✓ Optimize the network design by running and analyzing predictions
- ✓ Collect, import and modify survey data
- ✓ Configure and generate reports

# **EXPLORING IBWAVE PRIVATE NETWORKS**

- ✓ Menus, Buttons and Tabs
- ✓ Information Panels
- ✔ Plans and Parts Panel
- ✓ Utilities

# STARTING A PROJECT

- ✔ Best practices for creating a project in iBwave Private Networks
- ✓ Define key project properties

# **BUILDING MODELING**

- ✓ Import walls and Floor Plans
- ✓ Draw and edit walls
- ✓ Scale Floor Plan and Set Reference Point
- ✓ Set up horizontal surfaces
- Set up simple inclined surfaces
- Building Configuration
- ✔ View a project in 3D

# PREDICTION: COVERAGE AND CAPACITY

- Propagation Models
  - Fast Ray Tracing Propagation Model
  - Variable Path Loss Exponent Propagation Model
- ✓ Antenna Contours
- ✔ Process of Running Predictions
  - Configure area, prediction, and propagation model properties
  - Define Plan/Prediction Area, Environment Type, and Body Loss Zones
  - Add Propagation Output Maps
  - Run Propagation Output Maps and View Results
- Capacity Requirements and Definition
- ✓ Capacity Analysis

### **DESIGNING Wi-FI NETWORKS**

- ✓ Work with the Parts Toolbox
- Add Access Points
- Access Point Properties
- Automatic Access Point Placement and Automatic Wi-Fi Channel Assignment
- ✓ Output Maps for Wi-Fi

# **DESIGN PLAN AND OTHER PLAN FEATURES**

- ✓ Interconnect components
- ✔ Organize the Design Plan
- ✓ Design for Multiple Floors: Risers
- ✔ Design for Multiple Buildings: Vias
- ✓ Component Database Editor

## **DATA COLLECTION**

- ✓ Importing Survey Data
- ✓ Generating Survey Data
- ✓ Viewing and Filtering Survey
- ✓ Editing Trace Route and Survey Data

# **REPORTS**

- ✓ Types of Reports
- ✔ Preparing for Reports
- ✓ Generate, View, Export, and Print Reports

### Wi-Fi DESIGN FROM SCRATCH WORKSHOP

- Design Criteria
- ✓ Start a Project from Scratch

### EXAM (2 hours)

 Upon successful completion of this exam, the student will be awarded a Certificate for iBwave Private Networks Certification (Wi-Fi)